## Package 'shinyRGL'

October 14, 2022

Type Package Title Shiny Wrappers for RGL Version 0.1.0 Date 2013-10-13 Author Trestle Technology, LLC. Maintainer Jeff Allen <jeff@trestletech.com> Description Shiny wrappers for the RGL package. This package exposes RGL's ability to export WebGL visualization in a shiny-friendly format. License MIT + file LICENSE **Depends**  $R$  ( $>= 2.15.0$ ) **Imports** rgl ( $> = 0.93.949$ ), shiny ( $> = 0.6.0$ ) Suggests testthat BugReports <https://github.com/trestletech/shinyRGL/issues> Collate 'init.R' 'render-webgl.R' 'webgl-output.R' NeedsCompilation no

Repository CRAN

Date/Publication 2013-10-13 22:24:50

### R topics documented:

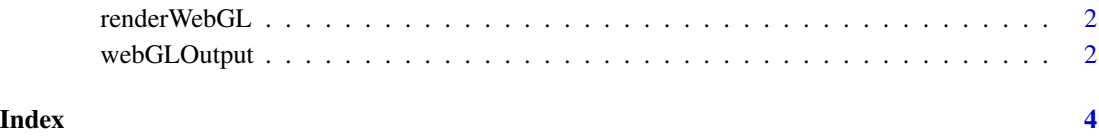

<span id="page-1-1"></span><span id="page-1-0"></span>

#### Description

Render a WebGL Shiny output.

#### Usage

```
renderWebGL(expr, width = "auto", height = "auto",
env = parent.frame(), quoted = FALSE)
```
#### Arguments

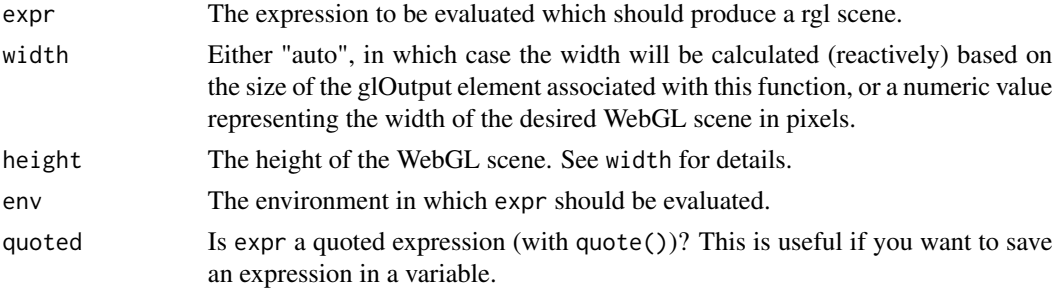

#### Author(s)

Jeff Allen <jeff@trestletech.com>

#### Examples

```
## Not run:
 renderWebGL({
   points3d(1:10,1:10,1:10)
 })
```
## End(Not run)

webGLOutput *Renger a WebGL Element*

#### Description

Render a WebGL [renderWebGL](#page-1-1) in an application page.

#### Usage

```
webGLOutput(outputId, width = "100%", height = "400px")
```
#### webGLOutput 3

#### Arguments

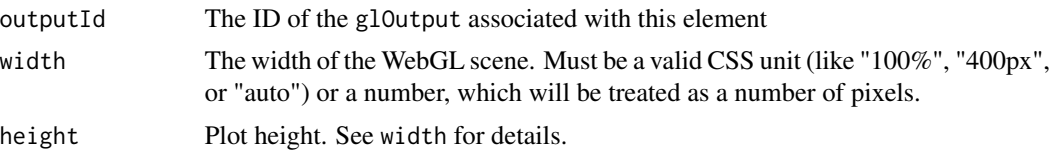

#### Author(s)

Jeff Allen <jeff@trestletech.com>

#### Examples

## Not run: webGLOutput("sctPlot")

## End(Not run)

# <span id="page-3-0"></span>Index

renderWebGL, *[2](#page-1-0)*, [2](#page-1-0)

webGLOutput, [2](#page-1-0)